## МИНИСТЕРСТВО ПРОСВЕЩЕНИЯ РОССИЙСКОЙ ФЕДЕРАЦИИ

Министерство образования и науки Удмуртской Республики Управление образования Администрации муниципального образования "Муниципальный округ Завьяловский район Удмуртской Республики" МБОУ "Гольянская СОШ"

**УТВЕРЖДЕНО** 

Директор школы И. Шиляева И.Г.

Приказ № 197 от «31» августа 2023 г.

Рабочая программа факультативного курса "Занимательная информатика"

 $6$  класс

на 2023 - 2024 учебный год

Составитель программы -Светлакова В.В. квалификация - первая Педагогический стаж - 22г

Гольяны 2023г

## **Пояснительная записка**

 Программа курса «Занимательная информатика» предназначена для работы с детьми 6 класса, и является механизмом интеграции, обеспечения полноты и цельности содержания программ по предметам, расширяя и обогащая его.

**Направленность** (профиль) программы - техническая.

 **Актуальность** программы заключается в реализации системно-деятельностного подхода на практике, что позволяет развить компетентности, которые являются фундаментом для формирования универсальных учебных действий. Тем самым позволяет раскрыть особенности каждого учащегося, почувствовать себя более успешными.

Данный программа направлена не только на расширение учебного материала темы «Компьютерная графика» базового курса по информатике, но и на общее культурное развитие школьника, а также на отработку тех общеучебных умений и навыков, которые не могут быть в достаточной степени приобретены учащимися на уроках.

Программу отличает широта и востребованность ее образовательных результатов. Знания, умения, навыки, способы деятельности, сформированные у школьников при его изучении, могут быть использованы обучающимися для визуализации результатов собственных учебных проектов, исследовательской деятельности в других учебных предметах.

Данный программа не требует особых образовательных ресурсов, для ведения занятий достаточно установленных на компьютерах операционной системы Windows и офисного пакета программ Microsoft Office.

#### **Цели:**

 предоставление учащимся возможности реализовать свой интерес к выбранному предмету;

 формирование умений и навыков, носящих в современных условиях общенаучный и общеинтеллектуальный характер;

 приобретение учащимися теоретических знаний и практических навыков в работе с графическим редактором, необходимых для дальнейшей практической деятельности.

### **Задачи:**

 предоставление ученику возможности реализации личных познавательных интересов в выбранной им образовательной области;

привитие навыков сознательного и рационального использования ЭВМ;

 знакомство с методами представления графических изображений и изучение возможностей растрового графического редактора;

 развитие у школьников творческой активности, формирование операционного мышления, направленного на выбор оптимальных решений;

2

• развитие памяти, внимательности, логического мышления, воспитание информационной

культуры;

 совершенствование навыков работы и повышение интереса к современным компьютерным технологиям.

 **Возраст детей**, занимающихся в объединении 12-13 лет.

 **Срок реализации программы** – 1 год.

 **Формы организации образовательного процесса** – групповые и индивидуальные.

 **Режим занятий** – 1 дня в неделю по 1 часу.

 **Объем программы** - 34 часа в год.

## **Формы подведения итогов реализации программы:**

 **-** конкурсы различных уровней;

- научно-практические конференции;

- выставки и т.д.

В качестве основной формы организации учебных занятий используется выполнение учащимися практических работ за компьютером (компьютерный практикум). Роль учителя состоит в объяснении нового материала и постановке задачи, а затем консультировании учащихся в процессе выполнения ими практической работы. В течение курса проводятся четыре выставки работ учащихся, что является определенными этапами в усвоении тем программы курса.

Кроме выполнения практических заданий для самостоятельного выполнения, учащимся предлагаются разработки проектов под руководством учителя (компьютерную презентацию (анимированный мультфильм) «Океан»).

**Ожидаемые результаты:** по окончании курса обучающиеся должны

*знать:*

- особенности, достоинства и недостатки растровой графики. Форматы графических файлов;
- назначение инструментов рисования: палитра цветов, заливка, масштаб, кисть, карандаш, аэрозольный баллончик, готовых форм: линия, ломаная, прямоугольник, овал;
- способы преобразования изображений и его фрагментов: выделение, перемещение, копирование, вставка, трансформация;
- способы практического применения графического редактора. Конструирование, графическое решение прикладных задач: чертежи, схемы, карты.

*уметь:*

задавать атрибуты рисунка;

3

- применять инструменты рисования, готовые формы, изменять их параметры;
- преобразовывать изображения и их фрагменты;
- создавать орнаменты, баннеры, визитки, чертежи, схемы, конструкторы: «Плоская и Объемная мозаика».

# Планируемые результаты

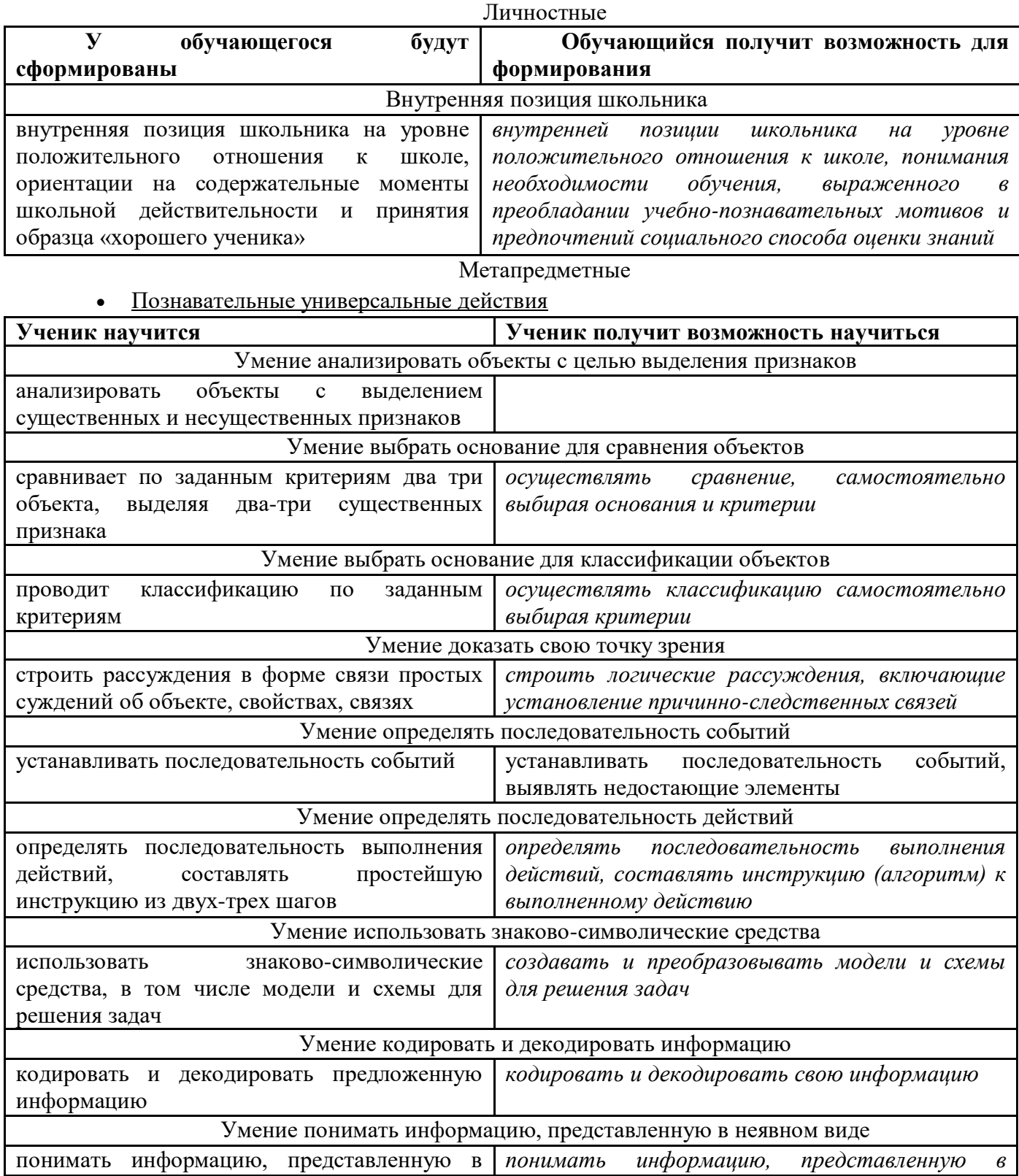

неявном виде (выделяет общий признак группы элементов, характеризует явление по его описанию). *неявном виде (выделяет общий признак группы элементов, характеризует явление по его описанию) и самостоятельно представлять информацию в неявном виде.*

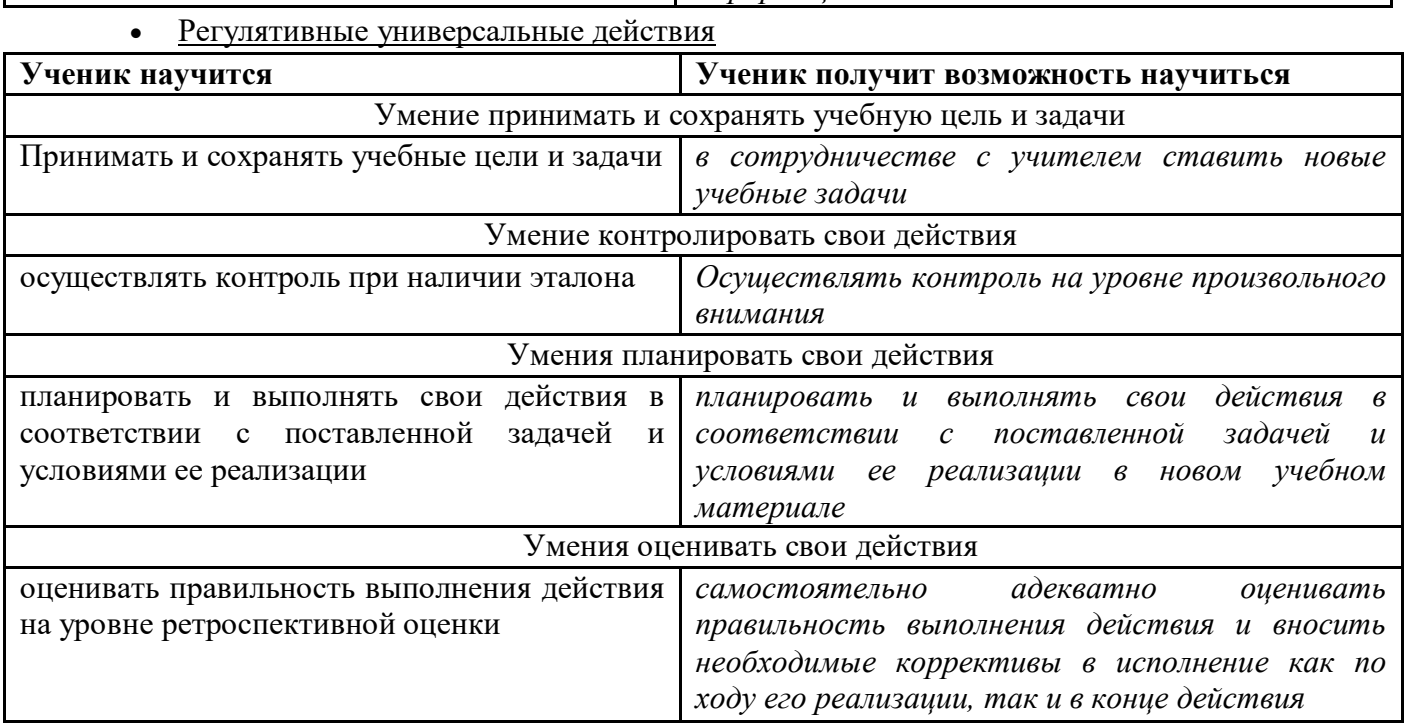

• Коммуникативные универсальные действия

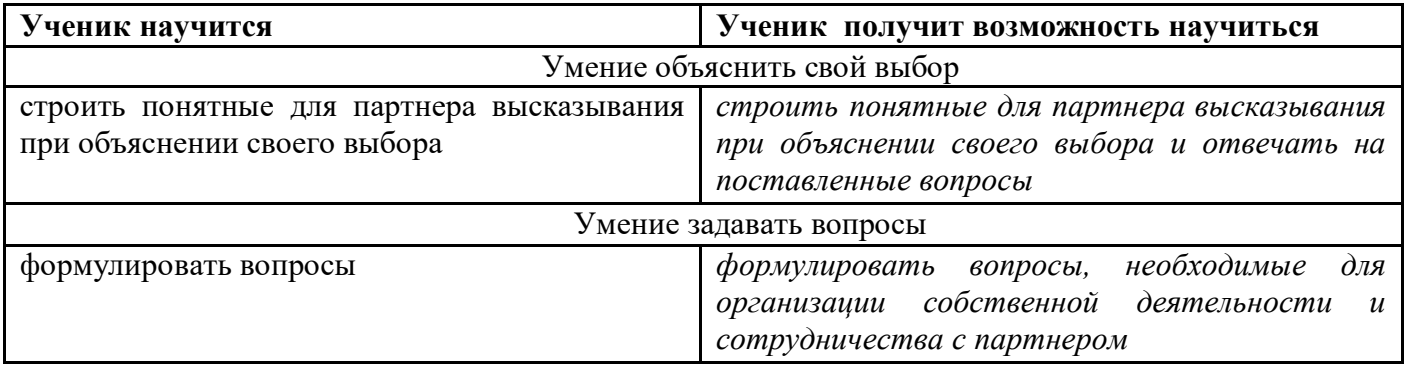

## **Предметные результаты**

Прогнозируемые результаты и способы их проверки:

По окончании обучения учащиеся должны демонстрировать сформированные умения и навыки работы с информацией и применять их в практической деятельности и повседневной жизни. Ожидается, что в результате освоения общих навыков работы с информацией учащиеся будут уметь:

- представлять информацию в табличной форме, в виде схем;
- создавать свои источники информации информационные проекты (сообщения, небольшие сочинения, графические работы);
- создавать и преобразовывать информацию, представленную в виде текста, таблиц, рисунков;
- владеть основами компьютерной грамотности;
- использовать на практике полученные знания в виде докладов, программ, решать поставленные задачи;
- готовить к защите и защищать небольшие проекты по заданной теме;
- придерживаться этических правил и норм, применяемых при работе с информацией, применять правила безопасного поведения при работе с компьютерами.
- Формы и средства контроля, оценки и фиксации результатов

## **Учебно–тематический план**

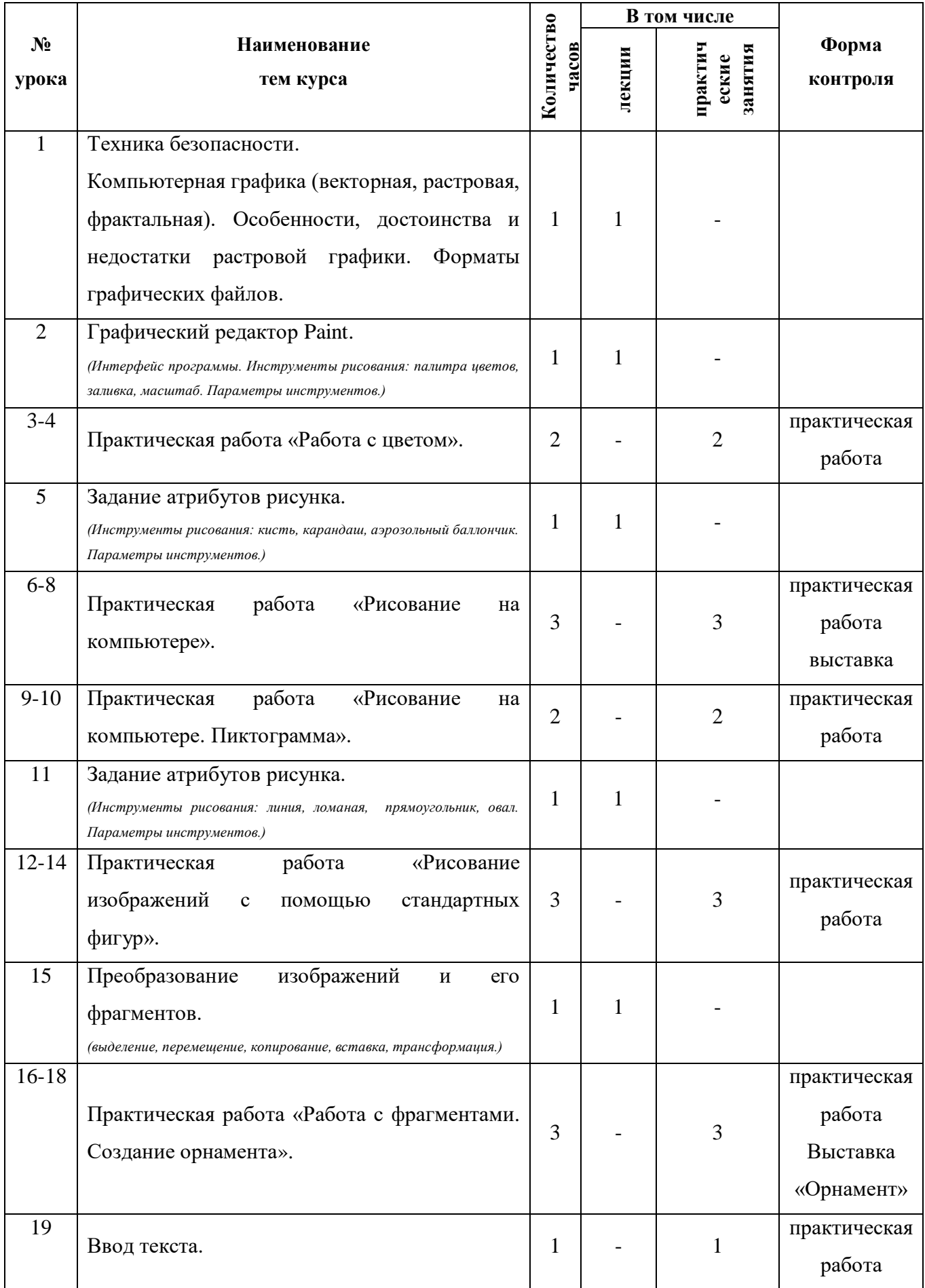

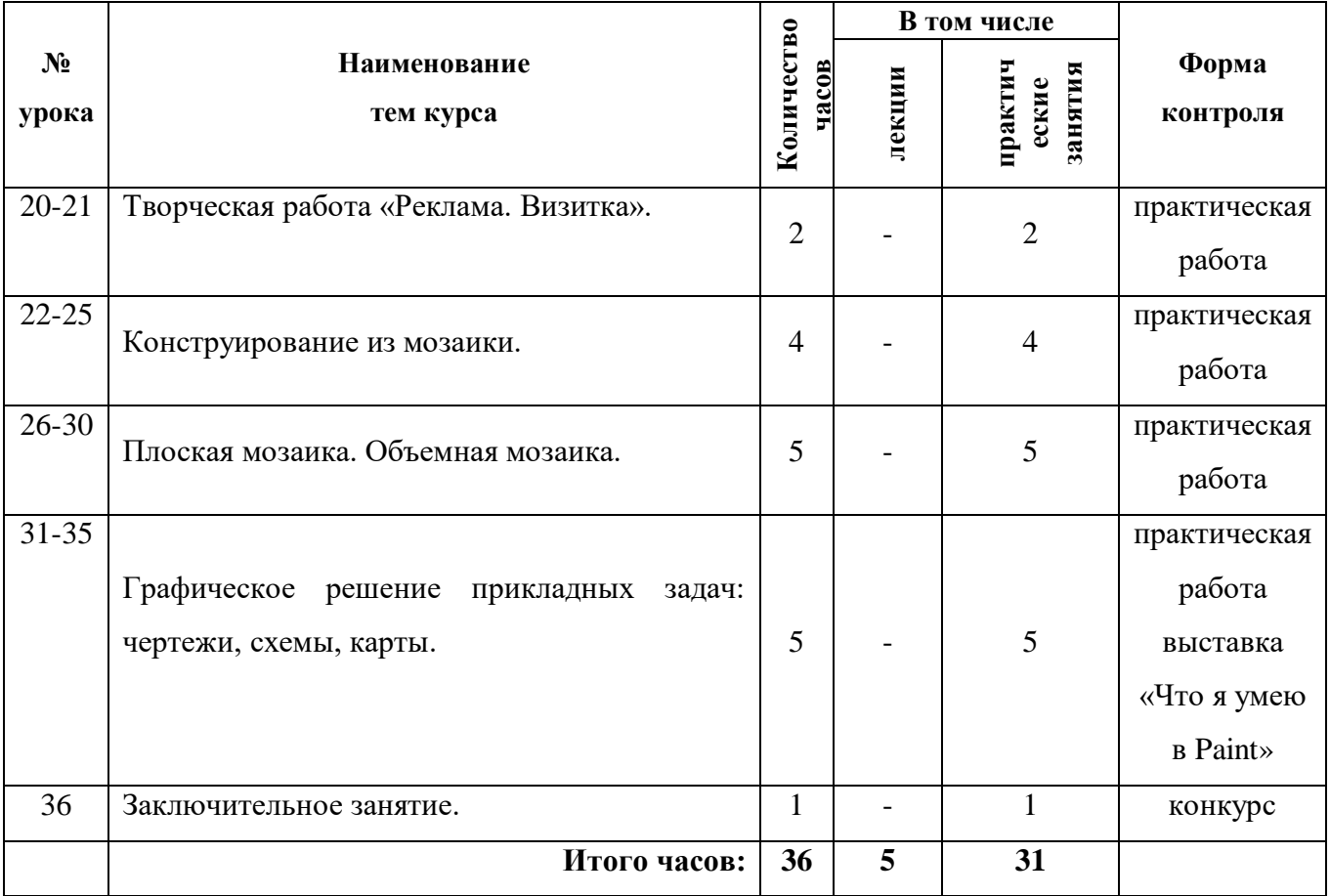

### **Список литературы**

1. Информатика 5-6 класс. Начальный курс: Учебник. 2-е изд.,переработанное/ под ред.Н.В. Макаровой.- СПб.:Питер,2005.

2. Угринович Н.Д. Практикум по информатике и информационным технологиям. – М.: Лаборатория Базовых Знаний, 2001.

3. Информатика: Практикум по технологии работы на компьютере / Под ред. Н.В.Макаровой. М.: "Финансы и статистика", 2000

7. Материалы сайта «Фестиваль открытых уроков» www.festival.1september.ru

## **Учебно-дидактическое обеспечение**

Как видно из методических рекомендаций по содержанию и проведению курса от учителя требуется определенная работа по подготовке к занятиям. Необходимо приготовить в достаточном количестве раздаточный материал на бумажных носителях для занятий № 6, 7, 8, 9, 11, 12,14, 15 в которых будет алгоритмически записан порядок выполнения практической работы и приведены примеры выполненных работ. А также для занятий на начальном этапе (№ 2, 3, 4) сделать заготовки на электронном носителе и сохранить их на рабочих компьютерах.

Для занятий по данному курсу не требуется установки специальных программ, графический редактор Paint является частью операционной системы Windows.